30 marzo 2022

Manuela Medoro, Ecocerved

# METTIAMOCI **IN RIGA**

## Registro nazionale delle autorizzazioni al recupero dei rifiuti (REcer)

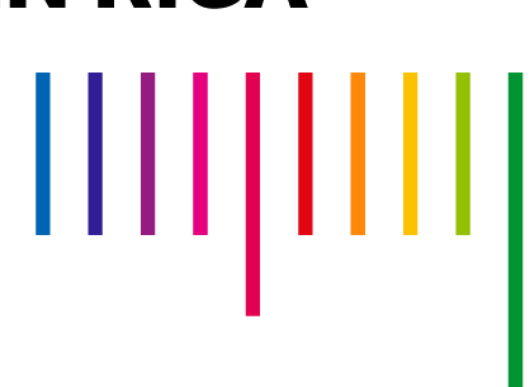

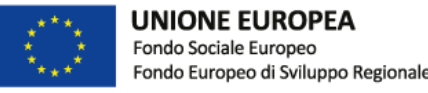

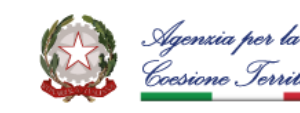

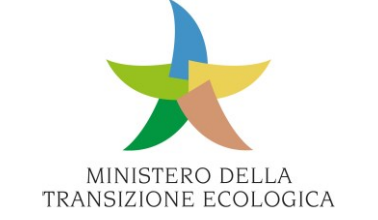

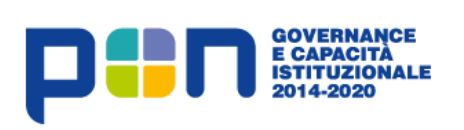

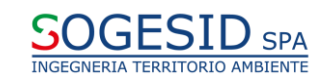

### **REcer: riferimenti normativi**

- La Legge 128/2019 istituisce presso il Ministero dell'Ambiente il **REcer**, il Registro nazionale per la raccolta delle autorizzazioni rilasciate e degli esiti delle procedure semplificate concluse per lo svolgimento di operazioni di recupero (art. 184-ter c. 3-septies del D.lgs. 152/2006).
- Il DM 21/04/2020 disciplina le **modalità di organizzazione e funzionamento**  del REcer e stabilisce di utilizzare la piattaforma esistente per il monitoraggio dei piani regionali di gestione dei rifiuti (Monitor Piani).
- Il Ministero affida la realizzazione di REcer all'Albo Gestori Ambientali che, sulla base della convenzione esistente, si avvale di Unioncamere per lo sviluppo.

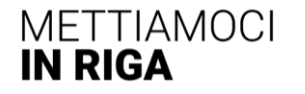

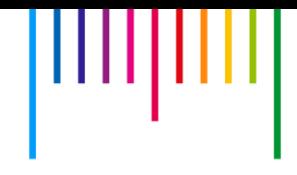

#### Obiettivi ed enti coinvolti

- L'**obiettivo** generale di REcer è mettere a disposizione di tutte le autorità competenti in materia di autorizzazioni per il recupero dei rifiuti uno strumento condiviso di inserimento e consultazione delle informazioni.
- Gli **enti coinvolti** attualmente sono Regioni, Province e Città metropolitane, in qualità di soggetti che rilasciano le autorizzazioni, ma è aperto anche alla consultazione da parte delle ARPA, di ISPRA e del MITE.
- Il REcer contiene autorizzazioni ordinarie e semplificate.

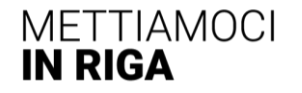

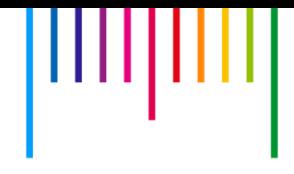

#### **Perché un Registro delle autorizzazioni al recupero?**

- Monitorare i provvedimenti nell'ambito **End of waste**, anche per reporting UE.
- Conoscere **tipologia e capacità degli impianti** strategici per l'economia circolare.
- Orientare il Programma nazionale di gestione dei rifiuti e, a cascata, gli **investimenti** su impianti nuovi/esistenti previsti nel PNRR.
- Procedere verso una **standardizzazione** delle informazioni sulle autorizzazioni.

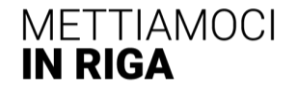

#### **Operatività**

- Il REcer\* consente agli enti competenti sulle autorizzazioni di:
	- caricare le autorizzazioni rilasciate ( provvedimento)
	- compilare una serie di "**metadati**" standard caratterizzanti, come EER in ingresso, attività svolte, End of waste prodotti, disciplinari di settore ecc.
	- inserire i provvedimenti di rinnovo/variazione
	- consultare informazioni e documenti inseriti da altri enti.
- Dal **30 settembre 2021** le autorità competenti devono comunicare tramite REcer i provvedimenti emessi (**[nota MITE](https://www.monitorpiani.it/recer-il-ministero-della-transizione-ecologica-annuncia-la-piena-operativita)** inviata agli enti).

Link:<https://scrivaniarecer.monitorpiani.it/>

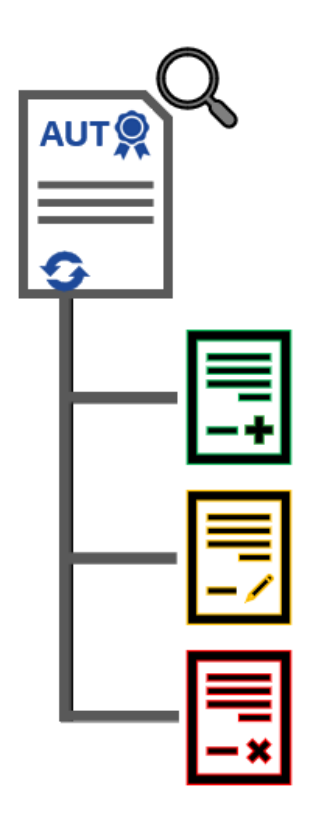

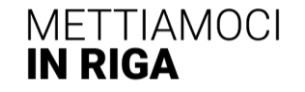

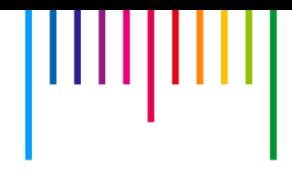

#### **Approccio seguito**

• Condivisione della **struttura dati** sulle autorizzazioni nell'ambito del Gruppo di lavoro formato da Ministero e SNPA (ISPRA + ARPA)

*Linee guida su End of waste (2020)* 

- Area **demo**\* per fare prove e simulazioni di data entry e pubblicazione
- \* Link: [https://demoscrivaniarecer.monitorpiani.it/](https://scrivaniarecer.monitorpiani.it/)

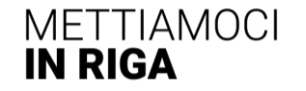

#### **Servizi aggiuntivi per utenti**

• Verifica dell'anagrafica dell'azienda autorizzata tramite **Registro Imprese**

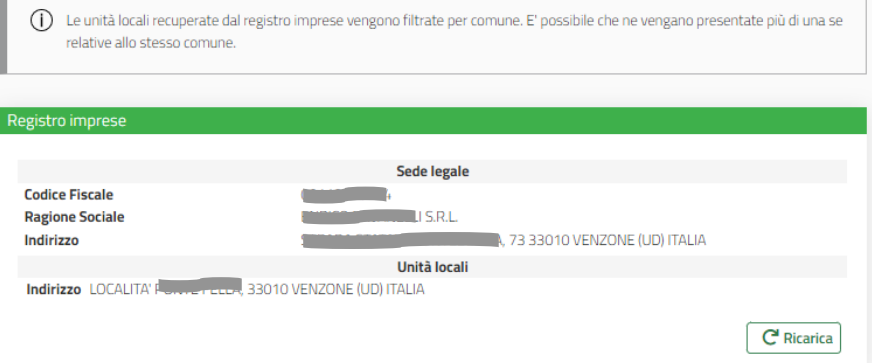

• Accesso alla banca dati delle dichiarazioni **MUD**: visure per impianto e report Excel con informazioni puntuali su EER e materiali

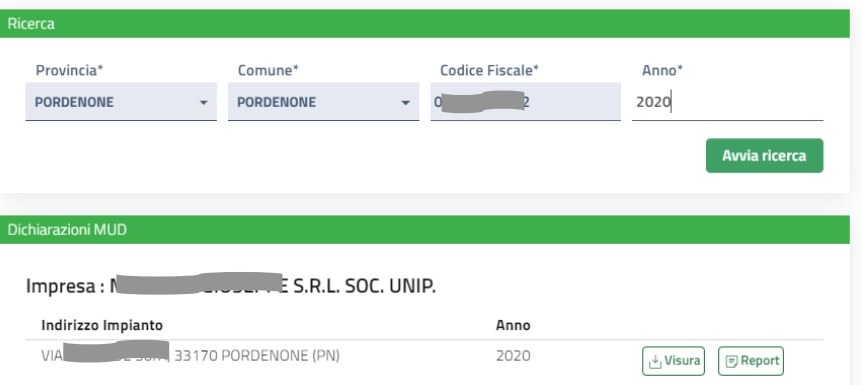

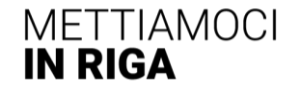

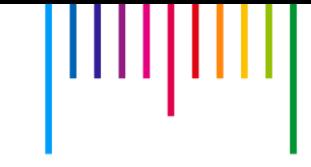

### **Anteprima del Registro**

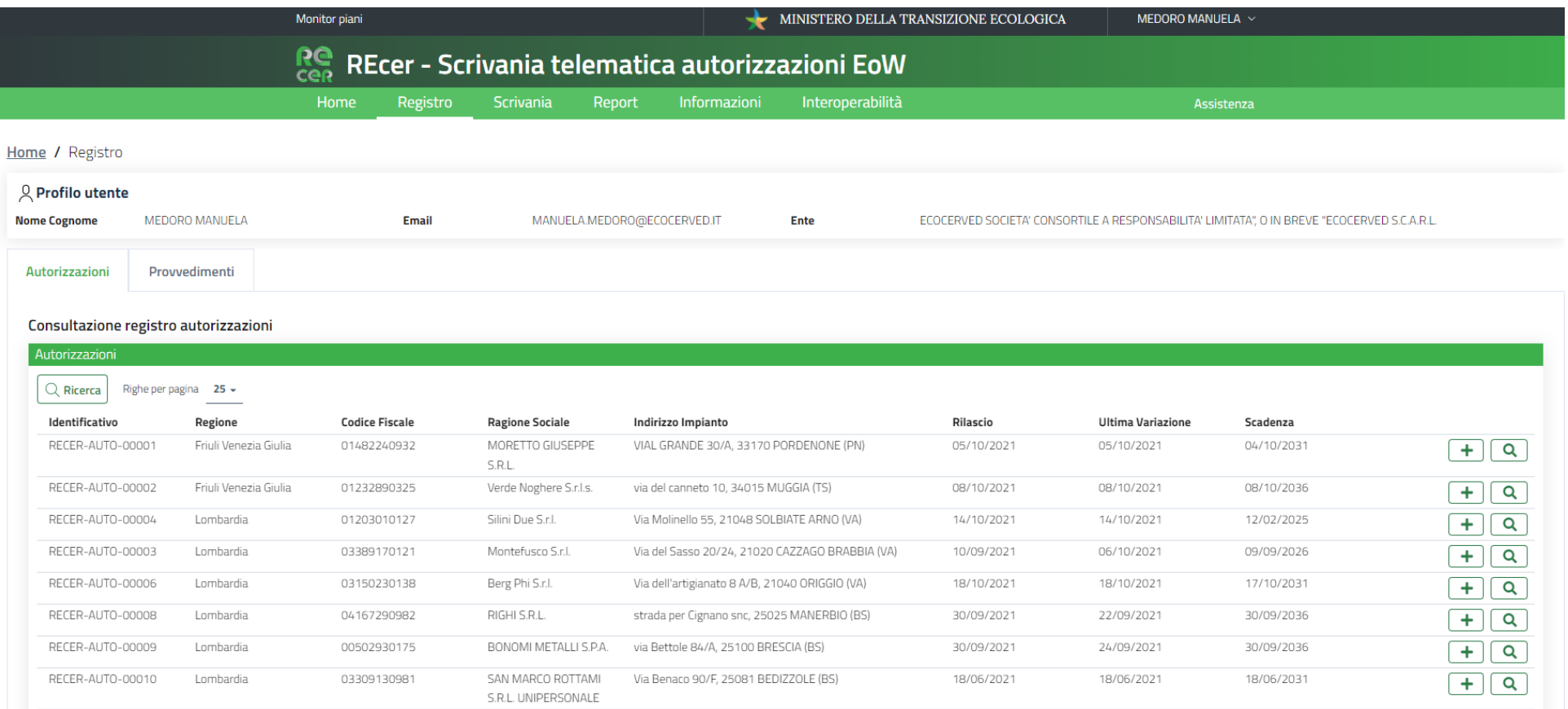

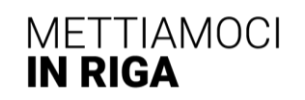

#### **Attività in corso**

• Acquisizione massiva di **autorizzazioni pregresse** da ISPRA e autorità competenti, via **interoperabilità** a partire dalle linee guida AgID (flussi xml)

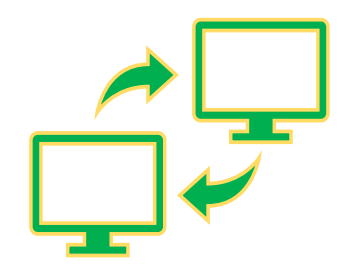

• Selezione di informazioni da esporre in **area pubblica** a fini di trasparenza (a regime, secondo le indicazioni del Ministero della Transizione ecologica)

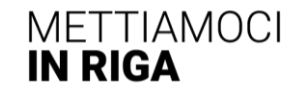

#### **Pre-caricamento di autorizzazioni da fonte MUD**

• Le autorizzazioni di gestori che effettuano attività di recupero di materia sui rifiuti sono ≈7.500\* (estrazione da MUD 2021).

*Elaborazioni preliminari*

• Quasi il 90% si divide tra *(i)* Aut. Unica 208 e *(ii)* semplificata/AUA.

Informazioni disponibili da MUD: CF, denominazione e sede legale impresa, indirizzo impianto, estremi autorizzazione, data di rilascio/scadenza, tipo autorizzazione, ente di rilascio, rifiuti in entrata, operazioni di recupero, materiali, certificazioni e relative date

\* Anagrafiche già bonificate (incrocio con il Registro Imprese)

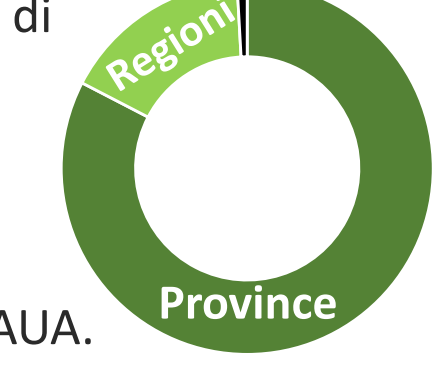

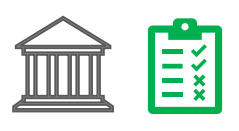

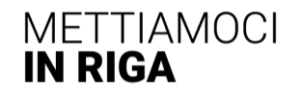

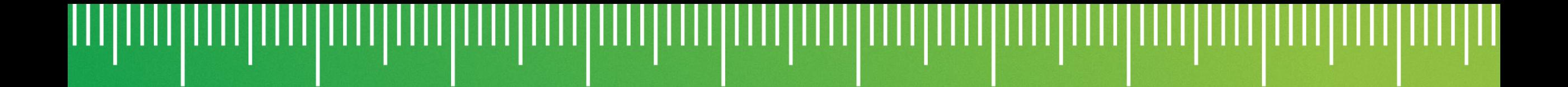

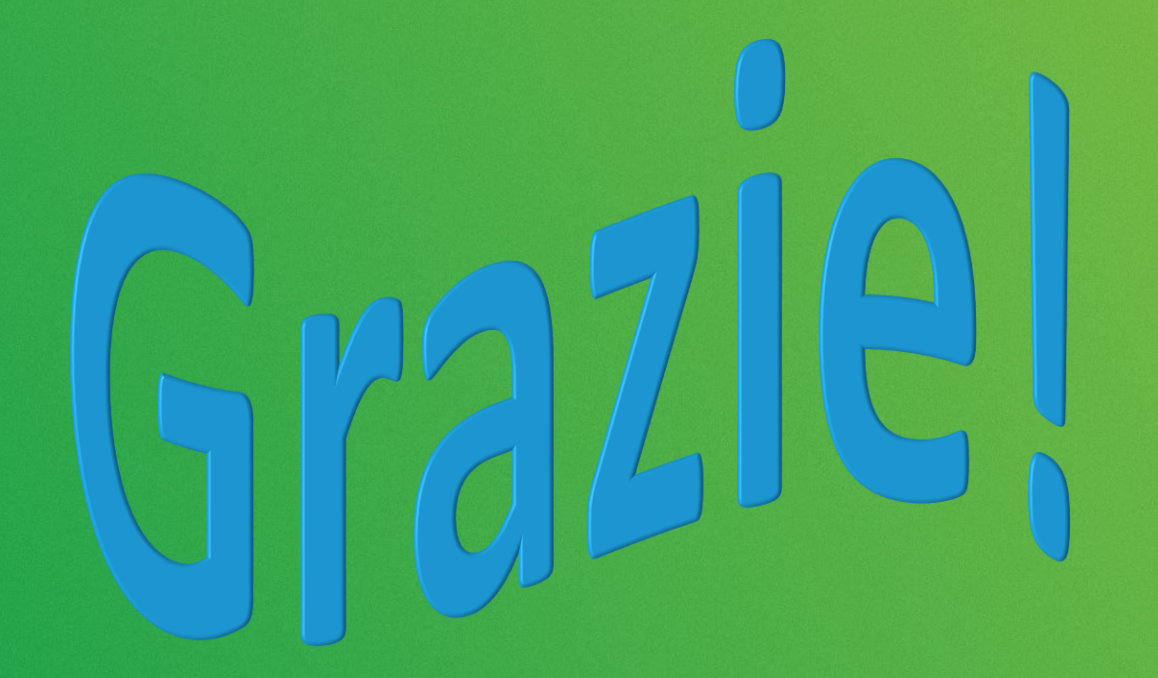

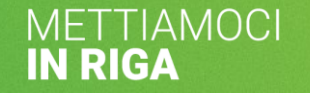

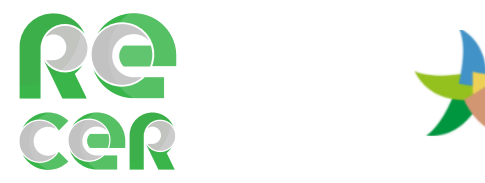

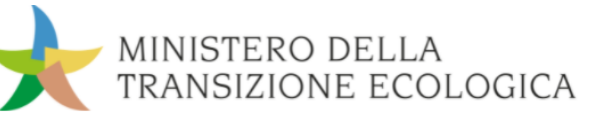

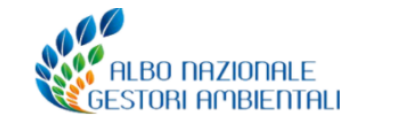

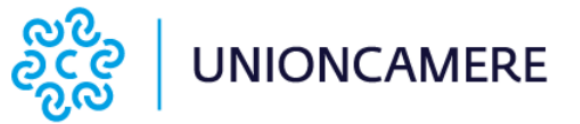